## **B.Com. Part–III (Semester—VI) Examination**

## **INTERNET AND WWW–II**

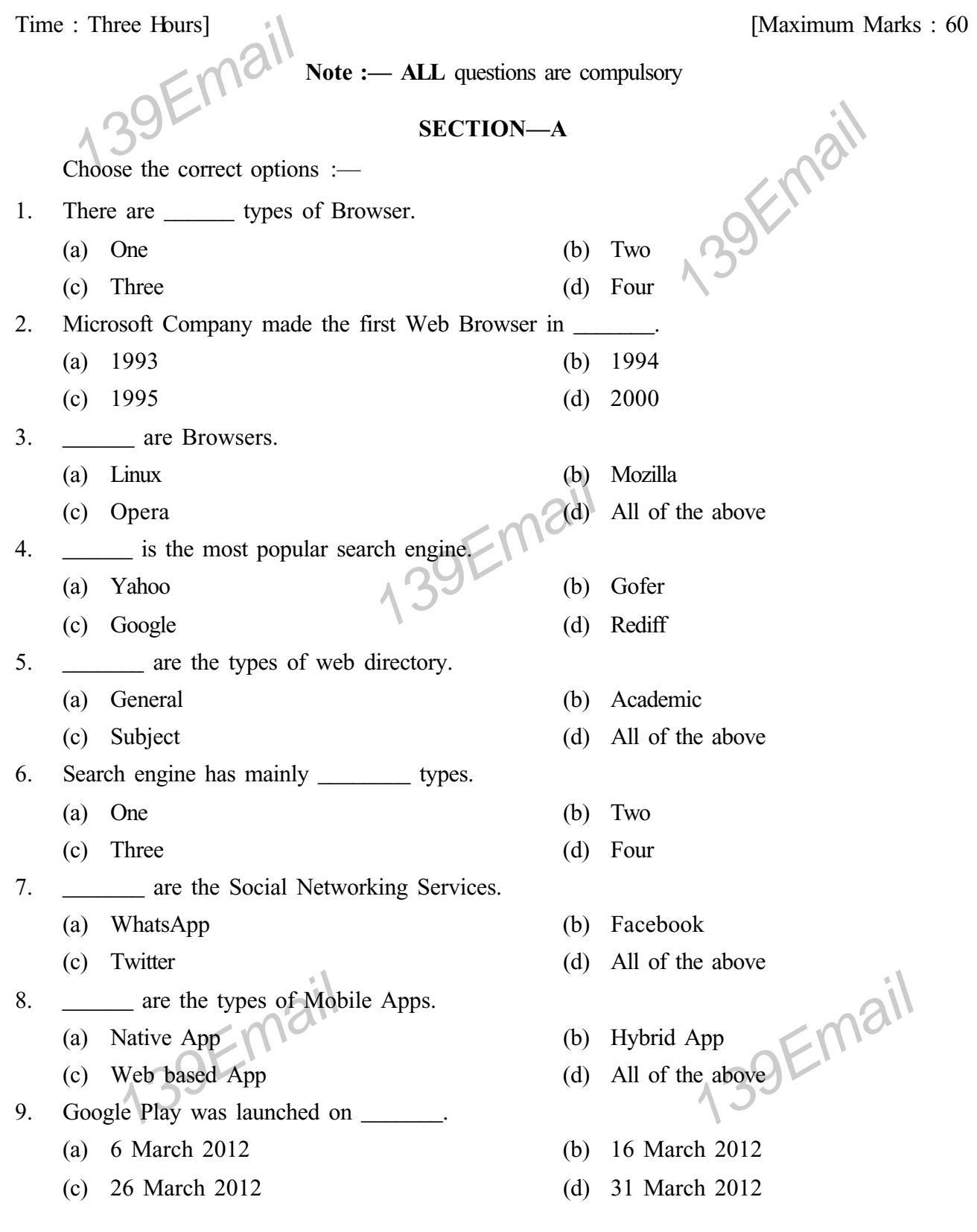

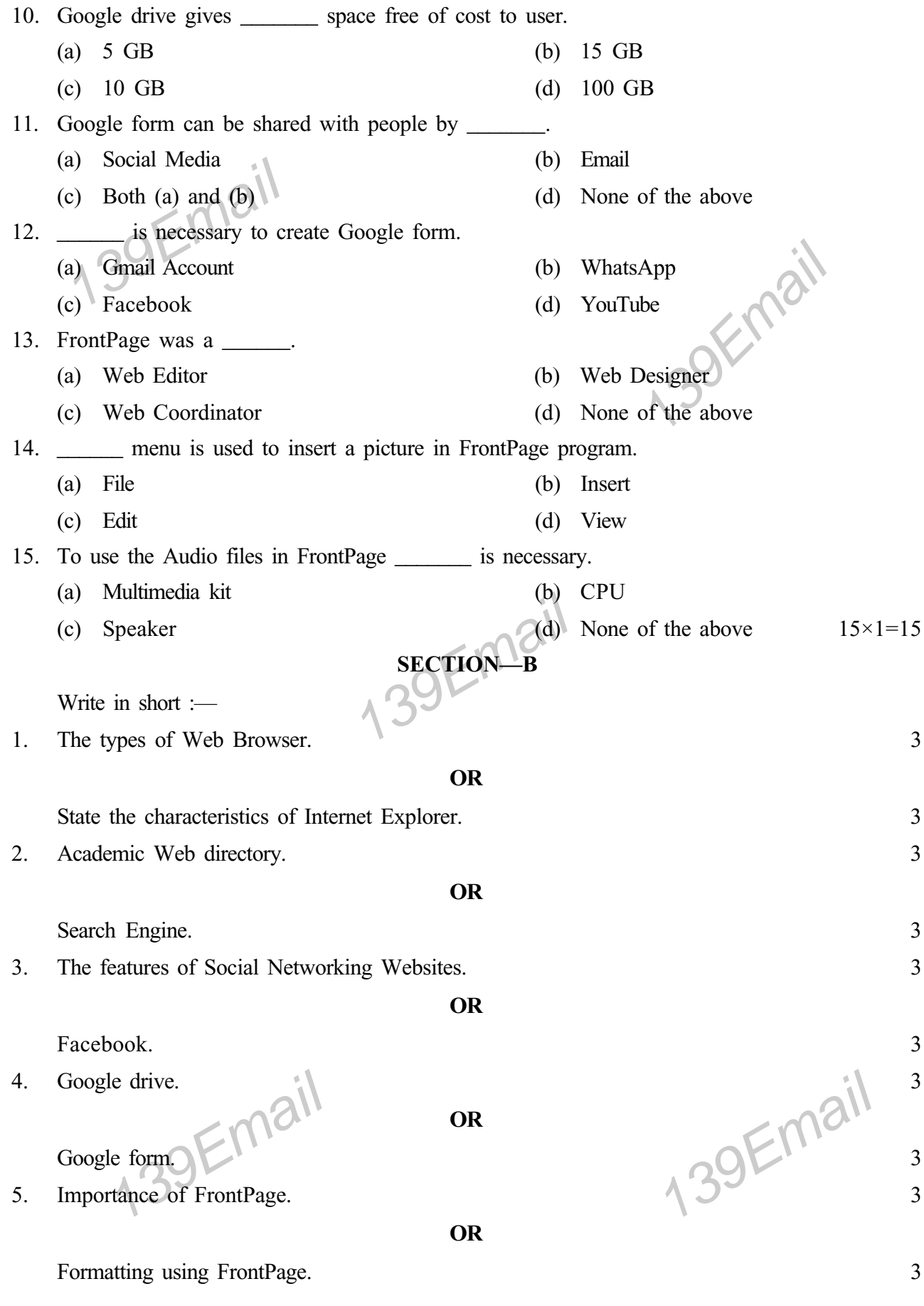

Write the answers in detail :-

1. 'Google Chrome'. 6

**OR**

JC Browser and its feat tance.<br>139Email **139Email** UC Browser and its features. 6 2. Any three types of Web directories. 6 **OR** The guidelines for effecting searching. 6 3. Social Networking and its objectives. 6 **OR** Mobile Apps and its features. 6 4. The features of Google drive. 6 **OR** Google Classroom and its importance. 6 5. MS-FrontPage and its components. 6 **OR** Process of editing of text in FrontPage. 6

139Email

139Email

## **B.Com. Part–III (Semester—VI) Examination INTERNET AND WWW–II**

Time : Three Hours]<br>
(मराठी माध्यम)<br>
सूचना :— सर्व प्रश्न सोडविणे अनिवार्य आहे.<br>
विभाग—अ  $\frac{1}{2}$ (a) Moz<br>
139Email (a)  $\frac{1}{2}$ <br>
139Email (a) Gofe **139Email** WhatApp<br>Cwitter<br>... हे Mobile Apps चे !<br>Native app 139Email (मराठी माध्यम) **सूचना :— सर्व** प्रश्न सोडविण अनिवार्य आहे. **foHkkx—v** योग्य पर्याय निवडून उत्तर लिहा :-1. ब्राऊसरचे ........... प्रकार आहेत. (v) ,d (c) nksu (d) rhu (M) pkj 2. मायक्रोसॉफ्ट कंपनीने पहीले वेब ब्राऊसर ........... मध्ये तयार केले. (v) 1993 (c) 1994  $(\overline{6})$  1995 (5) 2000 3. .......... हे ब्राऊसर आहे. ( $\Im$ ) Linux ( $\Im$ ) Mozilla  $(\overline{A})$  Opera (क) यापैकी सर्व 4. ........... हे सर्वात अधिक प्रसिद्ध सर्च इंजीन होय.  $(\exists)$  Yahoo  $(\exists)$  Gofer  $(\overline{\circ})$  Google  $(\overline{\circ})$  Rediff 5. ........ हे वेब नामदर्शिकेचे प्रकार होय.  $(\exists)$  General  $(\exists)$  Acedemic (क) Subject (ड) वरीलपैकी सर्व  $6.$  सर्च इंजिनचे मुख्य ........ प्रकार आहेत. (अ) एक  $\qquad \qquad (\text{\texttt{a}})$  दोन (d) rhu (M) pkj  $7.$   $\ldots$   $\ldots$  un सोशल नेटवर्कींग सेवा होय.  $(\mathbb{F})$  WhatApp  $(\mathbb{F})$  Facebook  $(\overline{A})$  Twitter  $\overline{A}$  and  $(\overline{A})$  at  $(\overline{A})$  at  $(\overline{A})$  at  $(\overline{A})$ 8. ........... हे Mobile Apps चे प्रकार होय. (3) Native app (3) Hybrid app (क) Web based app (ड) वरीलपैकी सर्व

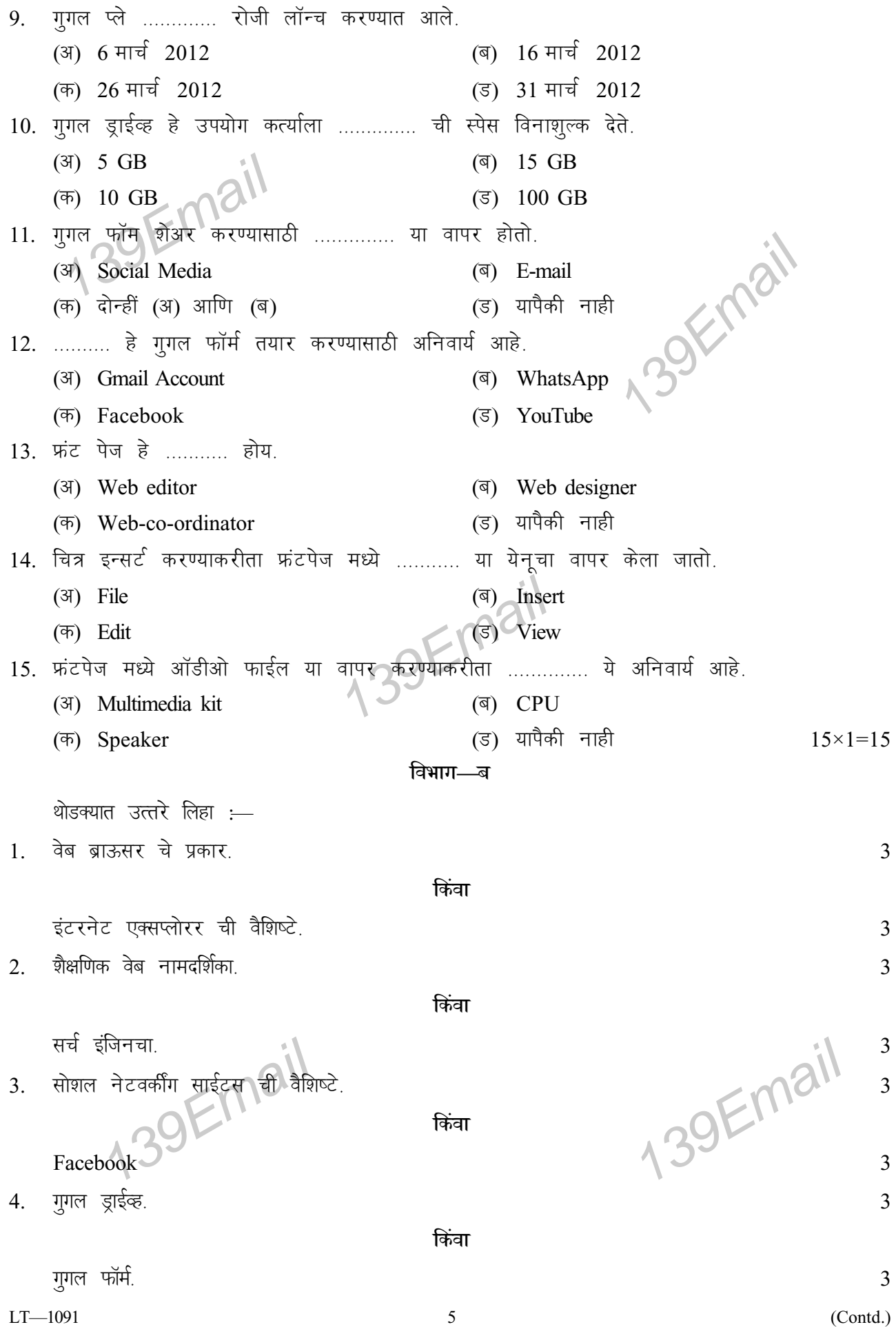

5. फ्रंट पेजचे उपयोग.

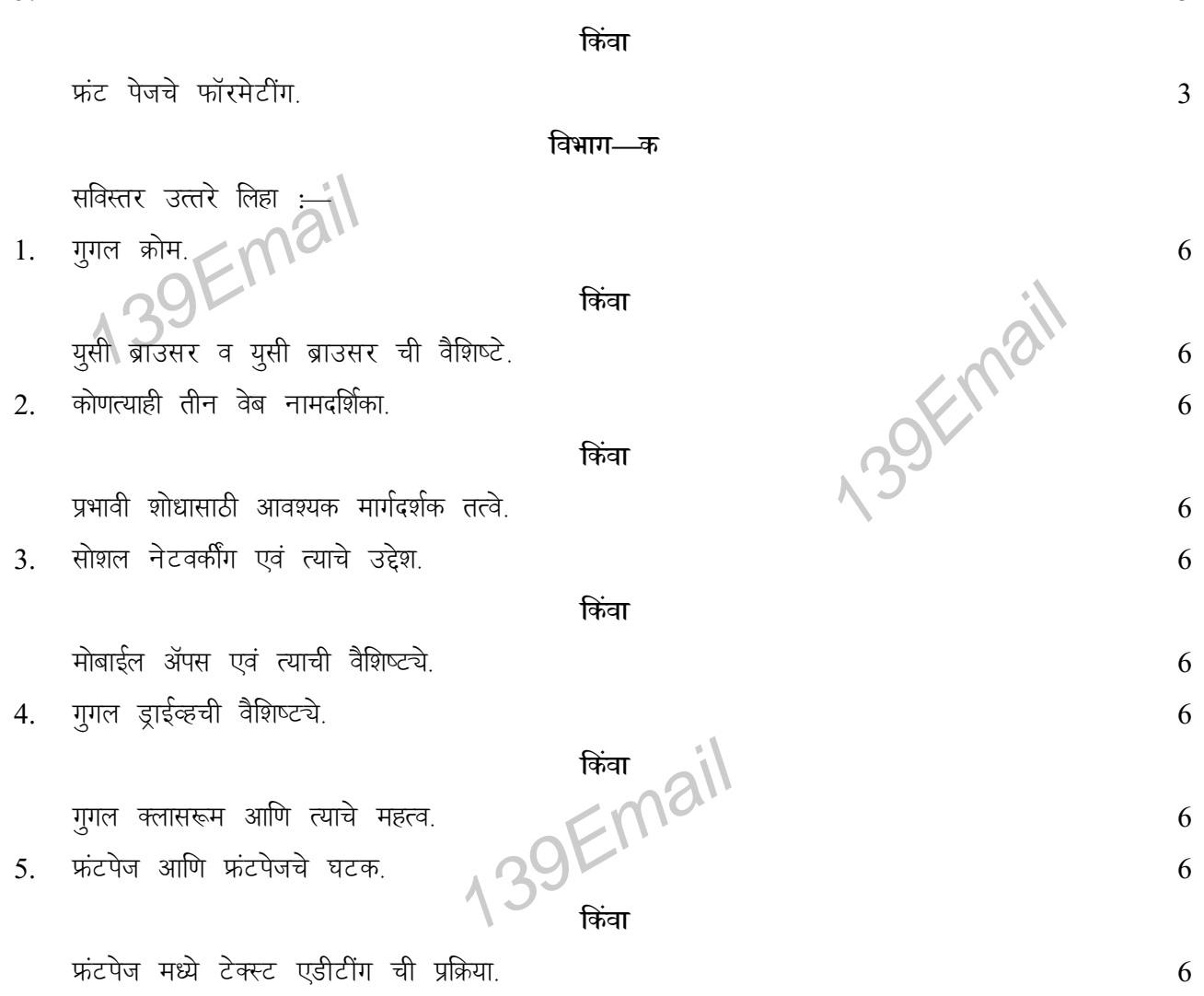

 $\sqrt{6}$ 

139Email

139Email

 $\overline{3}$ 

## **B.Com. Part–III (Semester—VI) Examination INTERNET AND WWW–II**

Time : Three Hours]<br>
(हिन्दी माध्यम)<br>
(हिन्दी माध्यम)<br>
सूचना :— सभी प्रश्न अनिवार्य हैं।<br>
विभाग—अ सर्च इंजिन है।<br>सर्च इंजिन है।<br>प्राप्त दि **139Email** WhatApp<br>Twitter<br>... यह Mobile Apps के<br>Native app 139Email *(हिन्दी माध्यम)* **सूचना :— सभी** प्रश्न अनिवार्य हैं। **foHkkx—v** योग्य विकल्प चुनकर लिखें :-1. ब्राऊसर के ........... प्रकार है। (अ) एक <u>(ब)</u> दो (d) rhu (M) pkj 2. मायक्रोसॉफ्ट कंपनी ने प्रथम वेब ब्राऊसर .............. में तैयार किया. (<sub>3</sub>) 1993 (ব) 1994  $(\overline{5})$  1995 (5) 2000 3. .......... यह ब्राऊसर है।  $(\mathbb{F})$  Linux  $(\mathbb{F})$  Mozilla  $(\overline{A})$  Opera (क) उपरोक्त सभी 4. ........... यह सबसे अधिक प्रसिद्ध सर्च इंजिन है।  $(\mathbb{F})$  Yahoo  $(\mathbb{F})$  Gofer  $(\overline{\circ})$  Google  $(\overline{\circ})$  Rediff 5. ........ यह वेब डिरेक्टरी के प्रकार है।  $(\exists)$  General  $(\exists)$  Acedemic (क) Subject (ड) उपरोक्त सभी  $6.$  सर्च इंजिन के मुख्यत: .............. प्रकार है। (v) ,d (c) nks (d) rhu (M) pkj 7. ............. ये सोशल नेटवर्कींग सेवाएं है।  $(\exists)$  WhatApp  $(\exists)$  Facebook  $(\overline{a})$  Twitter  $\overline{a}$   $(\overline{a})$  and  $(\overline{a})$  and 8. ........... यह Mobile Apps के प्रकार है।  $(\text{3})$  Native app  $(\text{5})$  Hybrid app (क) Web based app (ड) उपरोक्त सभी

अ) 5 GB<br>क) 10 GB<br>पाल फॉम शेअर करने वे<br>अ) Social Media (ब) Insee<br>हैं किया जिल्ला<br>समाल करने के लिये .....<br>(ब) CPL) th which was discussed जिन ।<br>नेटवर्कींग वेबसाईट्स की लि<br>ook D 139Email lpZ baftuA 3  $LT-1091$  (Contd.) 9. गुगल प्ले .......... को लॉन्च किया गया। (अ) 6 मार्च 2012 (ब) 16 मार्च 2012  $($ क) 26 मार्च 2012 (3) 31 मार्च 2012 10. गुगल ड्राईव्ह यह उपयोगकर्त्ता को .............. की स्पेस विनामुल्य देता है।  $(\text{3})$  5 GB (a) 15 GB  $(\overline{A})$  10 GB  $\bigotimes^{(1)}$  (5) 100 GB 11. गुगल फॉम शेअर करने के लिए ............ का इस्तेमाल होता है। (v) Social Media (c) E-mail (क) दोनों (अ) और (ब) (ड) उपरोक्त में से कोई नहीं 12. .......... यह गुगल फॉर्म बनाने के लिए अनिवार्य है। (3) Gmail Account (5) WhatsApp (<sub> $\overline{A}$ )</sub> Facebook ( $\overline{B}$ ) YouTube 13. फ़ॅट पेज यह ........... है।  $(\exists)$  Web editor  $(\exists)$  Web designer (क) Web-co-ordinator (ड) उपरोक्त से कोई नहीं 14. चित्र इनसर्ट करने के लिये फ्रन्ट पेज में ........... मेनू का उपयोग किया जाता है।  $(\text{3})$  File (3) Insert  $(\overline{\circ})$  Edit  $(\overline{\circ})$  View 15. फ्रंटपेज में ऑडियो फाईल का इस्तेमाल करने के लिये ........... यह आवश्यक है।  $(\text{3})$  Multimedia kit ( $\overline{q}$ ) CPU (क) Speaker  $(3)$  उपरोक्त में से कोई नहीं  $15\times1=15$ **foHkkx—c** संक्षिप्त उत्तर लिखिए : 1. osc czkÅlj ds izdkjA 3 अथवा baVjusV ,DlIyksjj dh fo'ks"krk,aA 3  $2.$  श्रीक्षिक वेब डिरेक्टरी।  $3$ अथवा 3. lks'ky usVodh±x osclkbZVl dh fo'ks"krka;s- 3 अथवा Facebook  $\bigcirc$  3  $4.$   $\sqrt{2}$ प्राल ड्राईव्ह $\sqrt{2}$ ।  $\sqrt{3}$ अथवा गुगल फॉर्म ।  $3$ 

फ्रंट पेज का महत्व।  $\overline{5}$ 

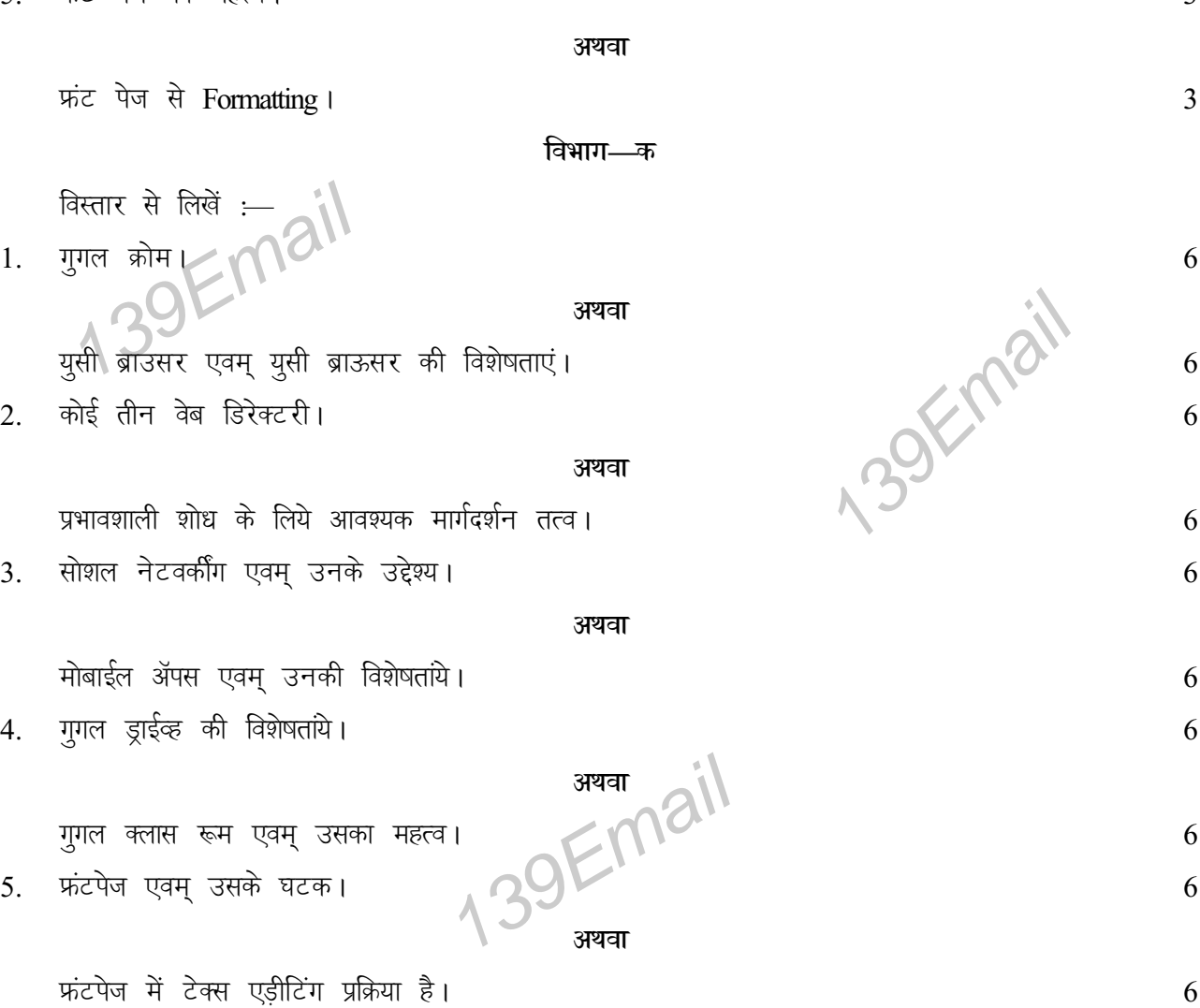

 $\overline{9}$ 

139Email

139Email

25

 $\overline{3}$